## **OfficeMax**

## **INTERNET ELECTRONIC COMMERCE SET UP FORM**

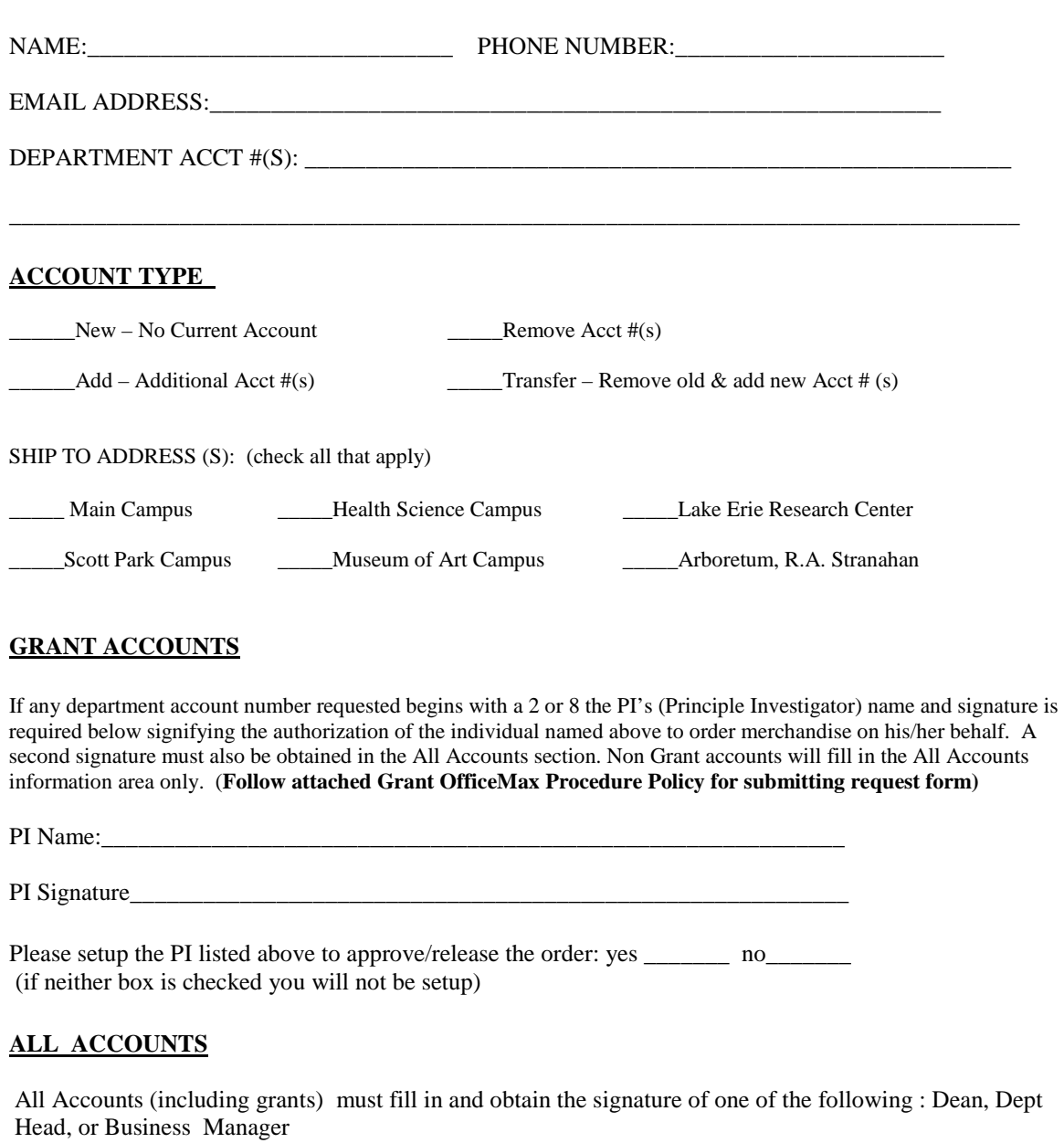

Name: \_\_\_\_\_\_\_\_\_\_\_\_\_\_\_\_\_\_\_\_\_\_\_\_\_\_\_\_\_\_\_\_\_\_\_\_\_\_\_\_\_\_\_\_\_\_\_\_\_\_\_\_\_\_\_\_

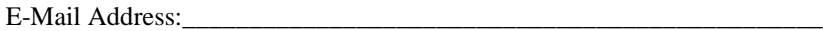

Phone Number

Signature\_\_\_\_\_\_\_\_\_\_\_\_\_\_\_\_\_\_\_\_\_\_\_\_\_\_\_\_\_\_\_\_\_\_\_\_\_\_\_\_\_\_\_\_\_\_\_\_\_\_\_\_\_

Please setup the Approver listed above to approve/release the order: yes \_\_\_\_\_no\_\_\_\_\_ (if neither box is checked you will not be setup)

If the form is faxed the appropriate approval must be filled in and signed.

If the form is emailed, the completed form must be emailed from the approver or PI.

**Fax form to Susan Brodie at (248) 540.7838 or email: [susanbrodie@officemax.com](mailto:susanbrodie@officemax.com)**